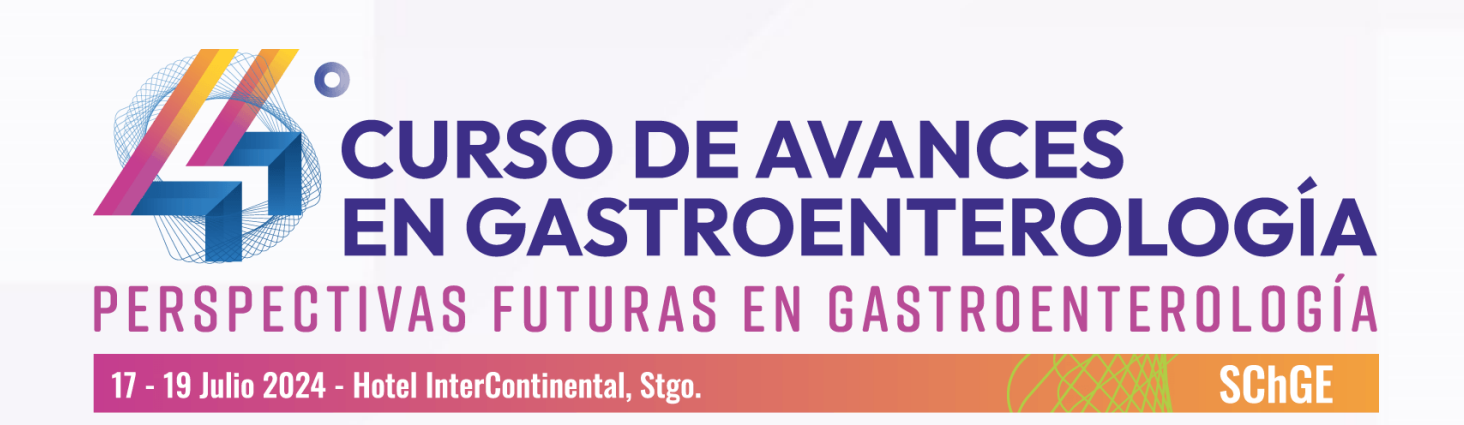

## **Chat GPT en Gastroenterología**

DR. CARLOS AGÜERO LUENGO 18 JULIO 2024

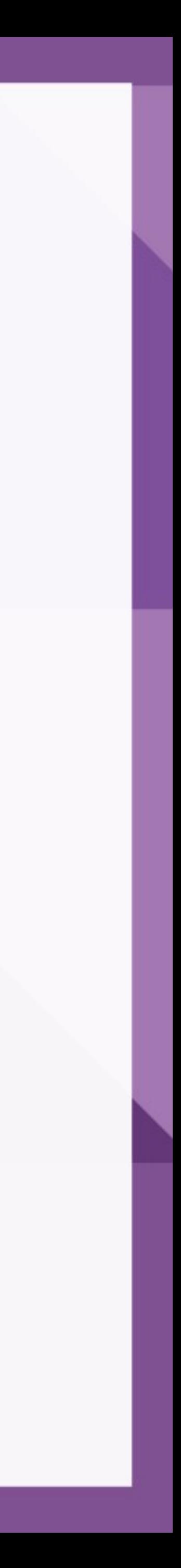

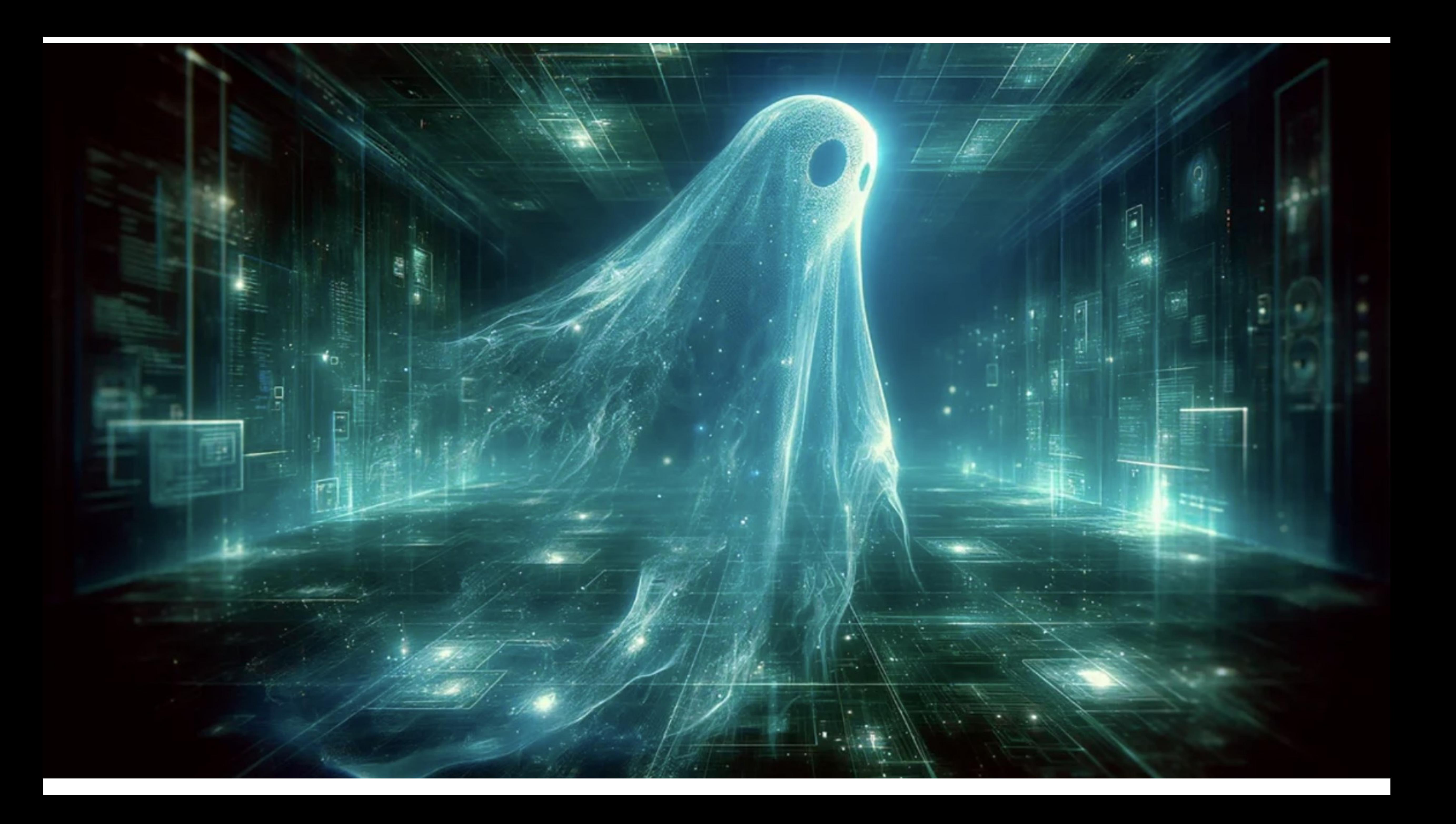

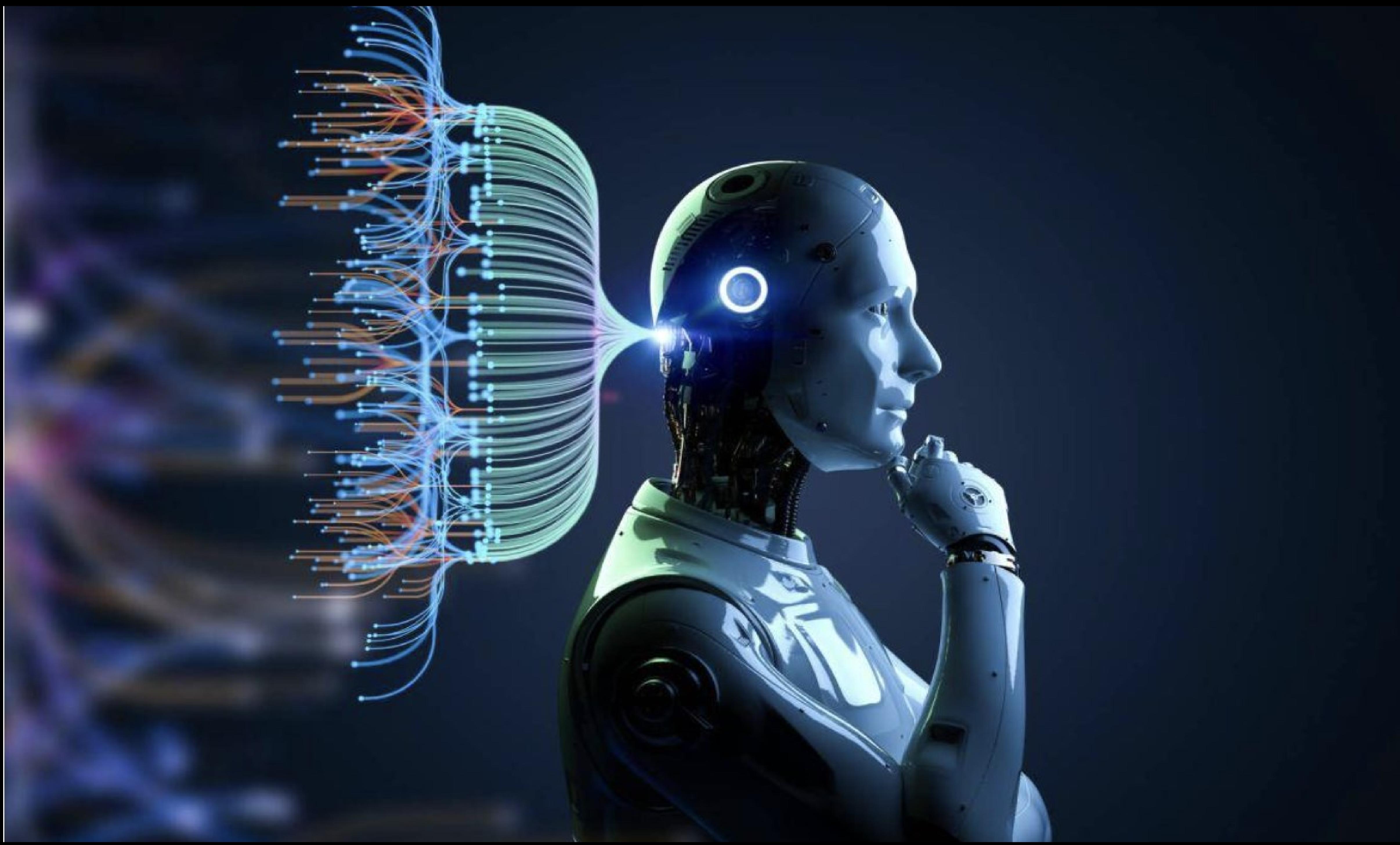

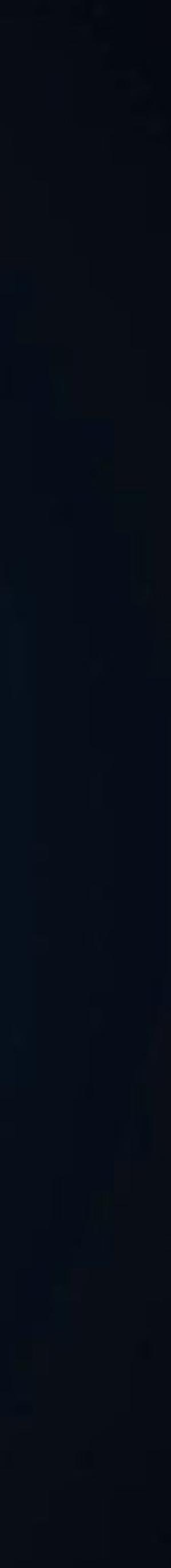

#### **INTELIGENCIA ARTIFICIAL (IA)**

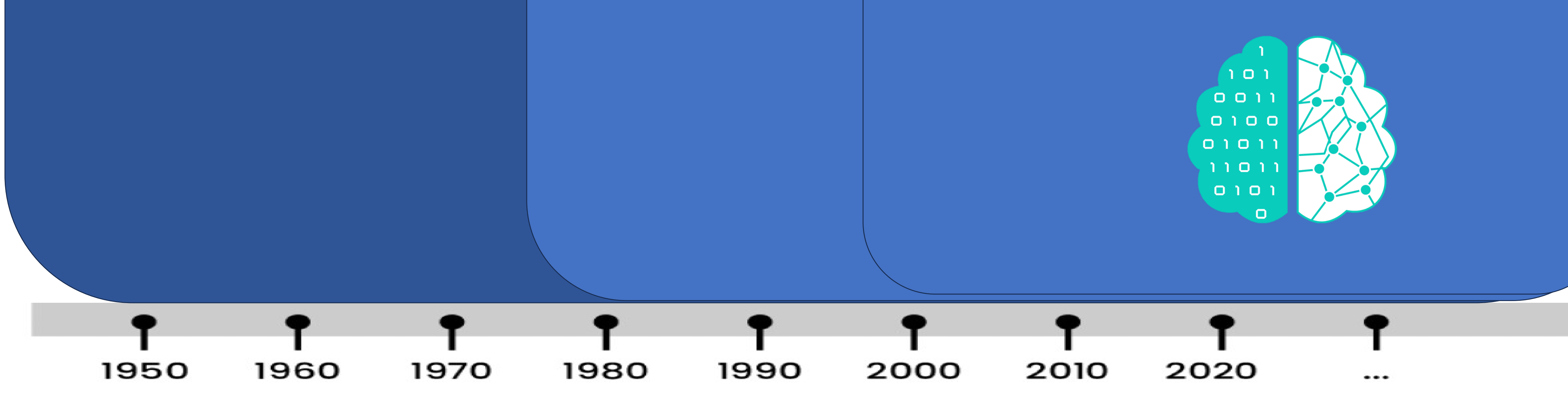

#### **APRENDIZAJE AUTOMATICO (MACHINE LEARNING )**

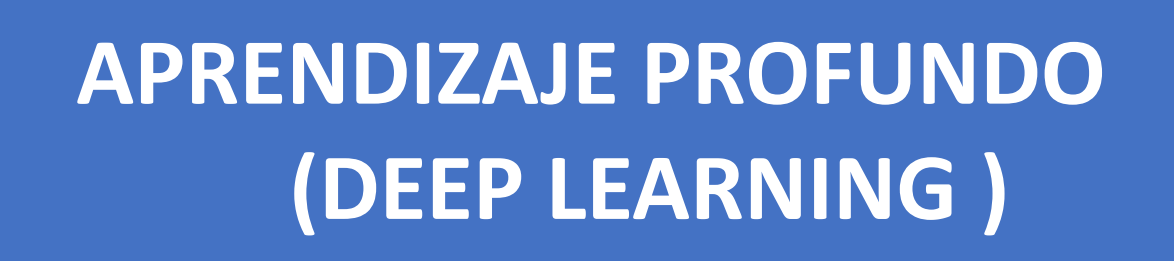

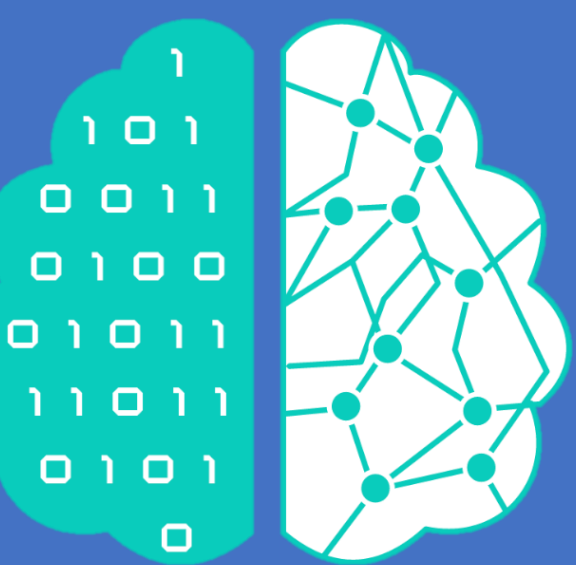

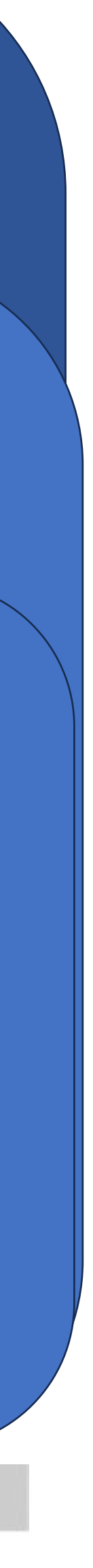

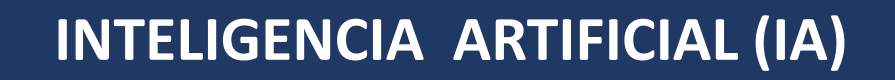

#### **MACHINE LEARNING (ML)**

**APREDIZAJE PROFUNDO (DEEP LEARNING)** 

> **IA GENERATIVA**

Service of the contract of the contract of

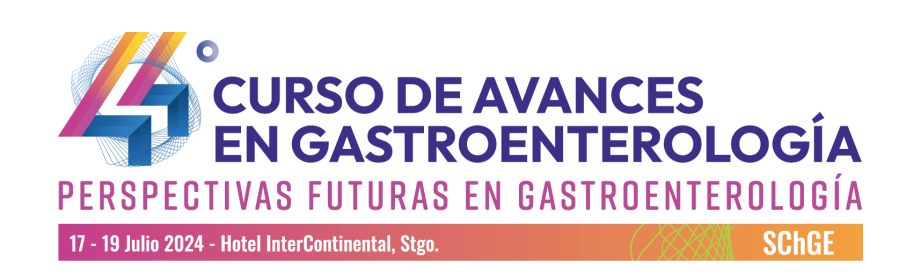

#### **MODELOS DE LENGUAJE EXTENDIDO**

# • ¿Qué es? • ¿Como funciona ? • ¿Qué podemos hacer con ellos ?

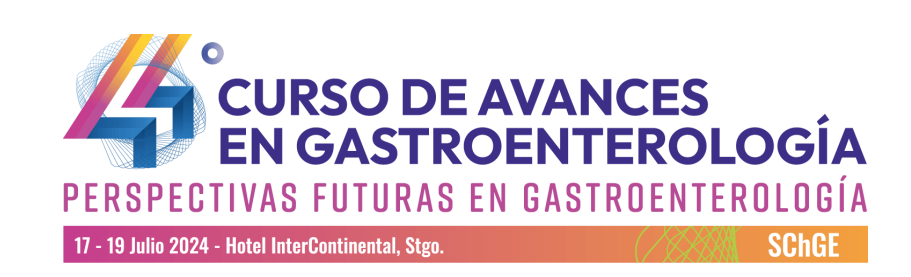

## MODELOS DE LENGUAJE EXTENDIDO

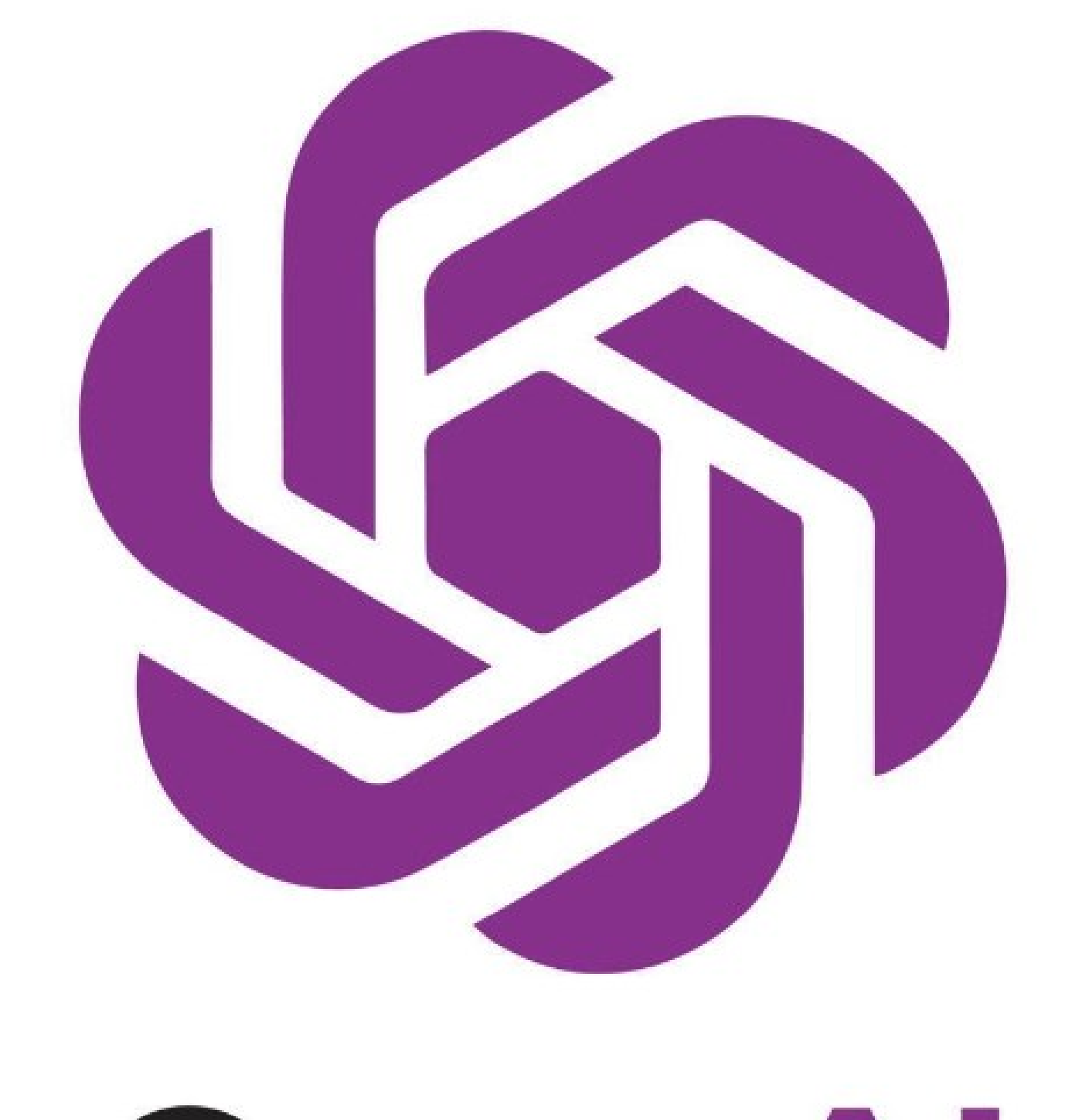

# OpenAl

## ¿Qué es ChatGPT?

# GENERATIVE PRETRAINED TRANSFORMER 3

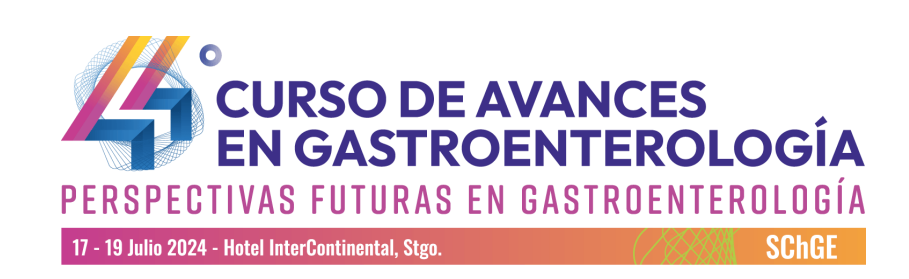

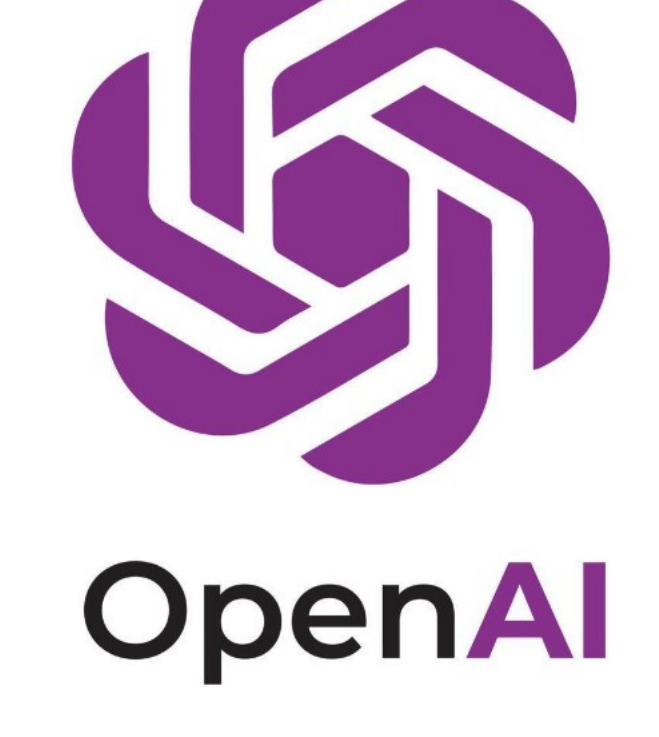

## **OBJETIVO : Comprende en profundidad el lenguaje humano.**

## Chat  $\left( \frac{1}{2}$

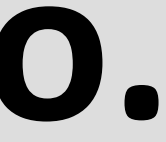

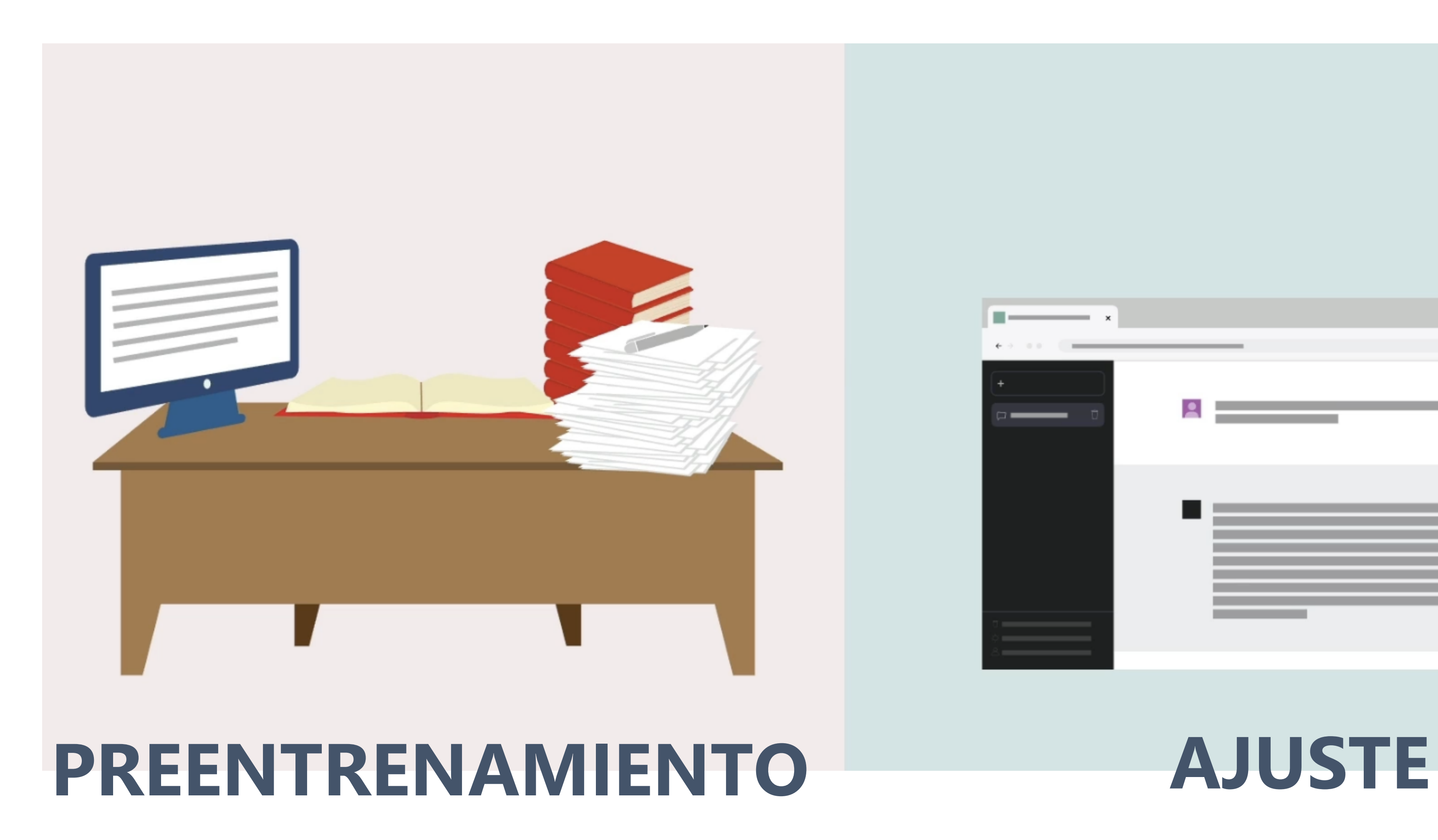

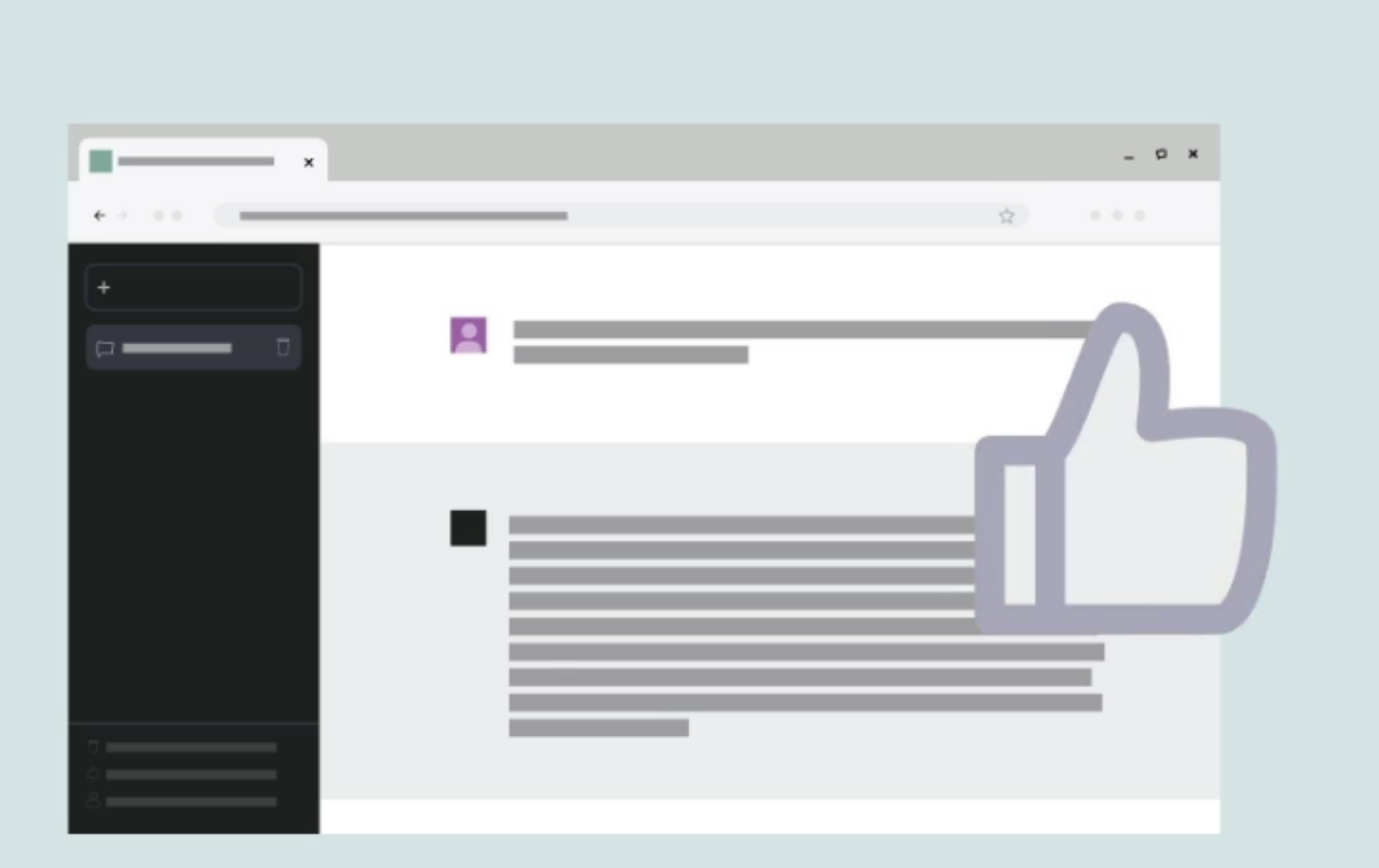

### **ETAPA DE PREENTRENAMIENTO**  MODELOS DE LENGUAJE EXTENDIDO

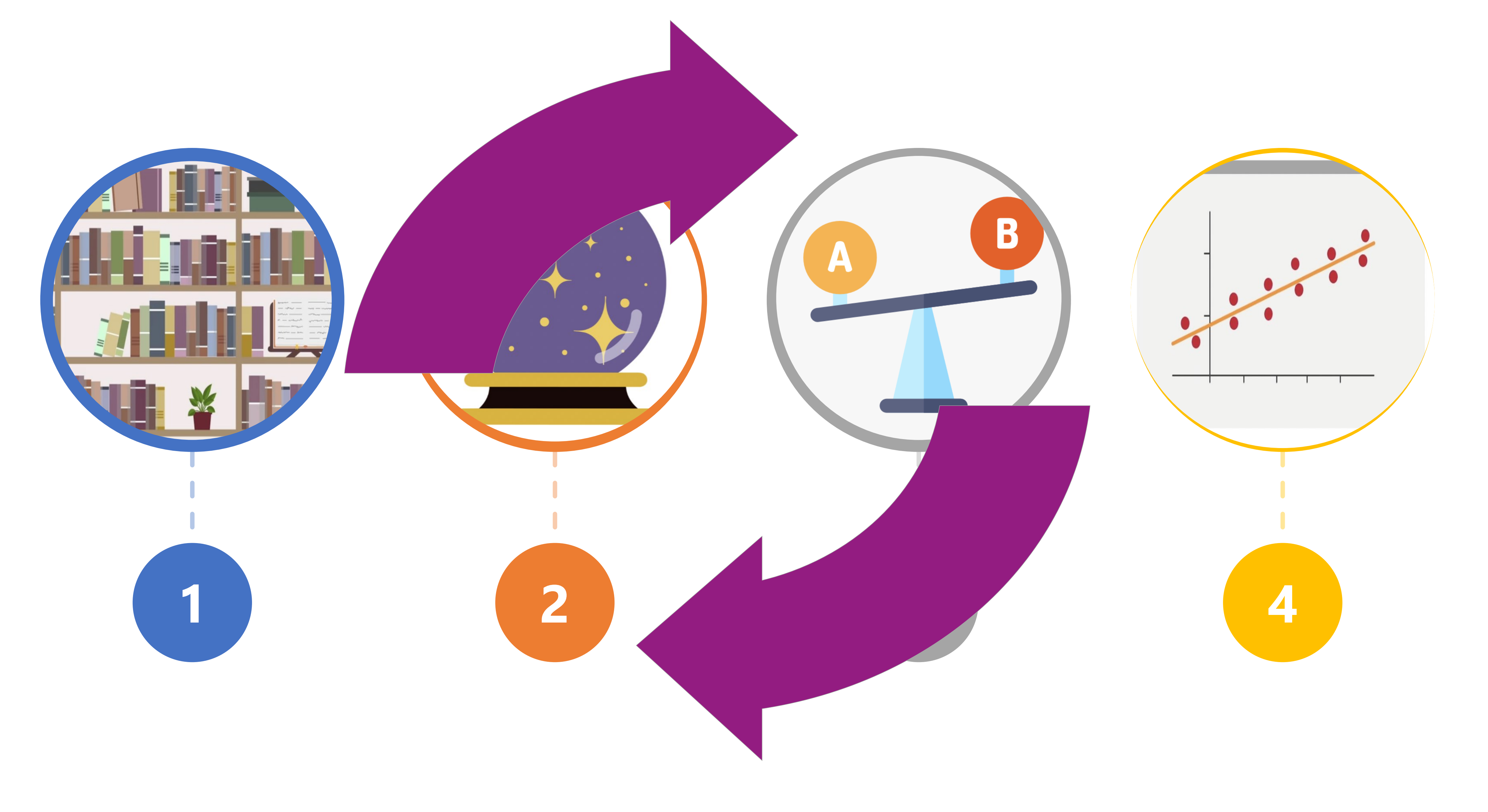

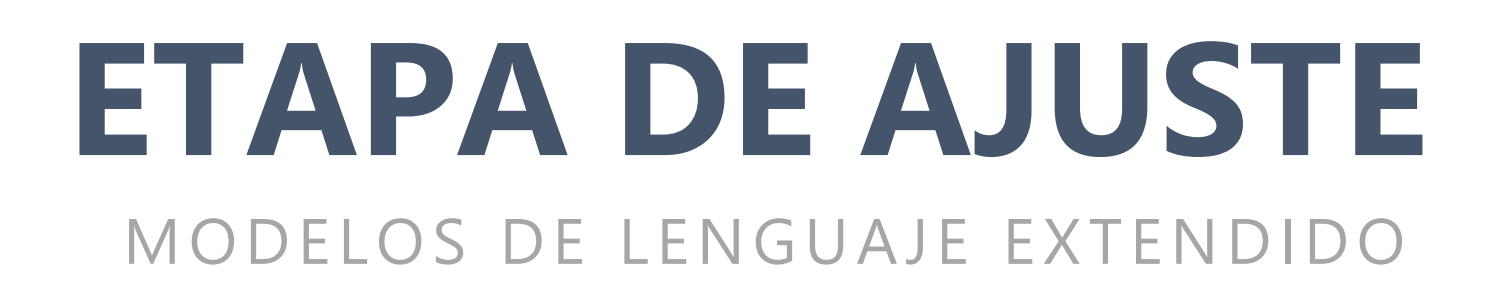

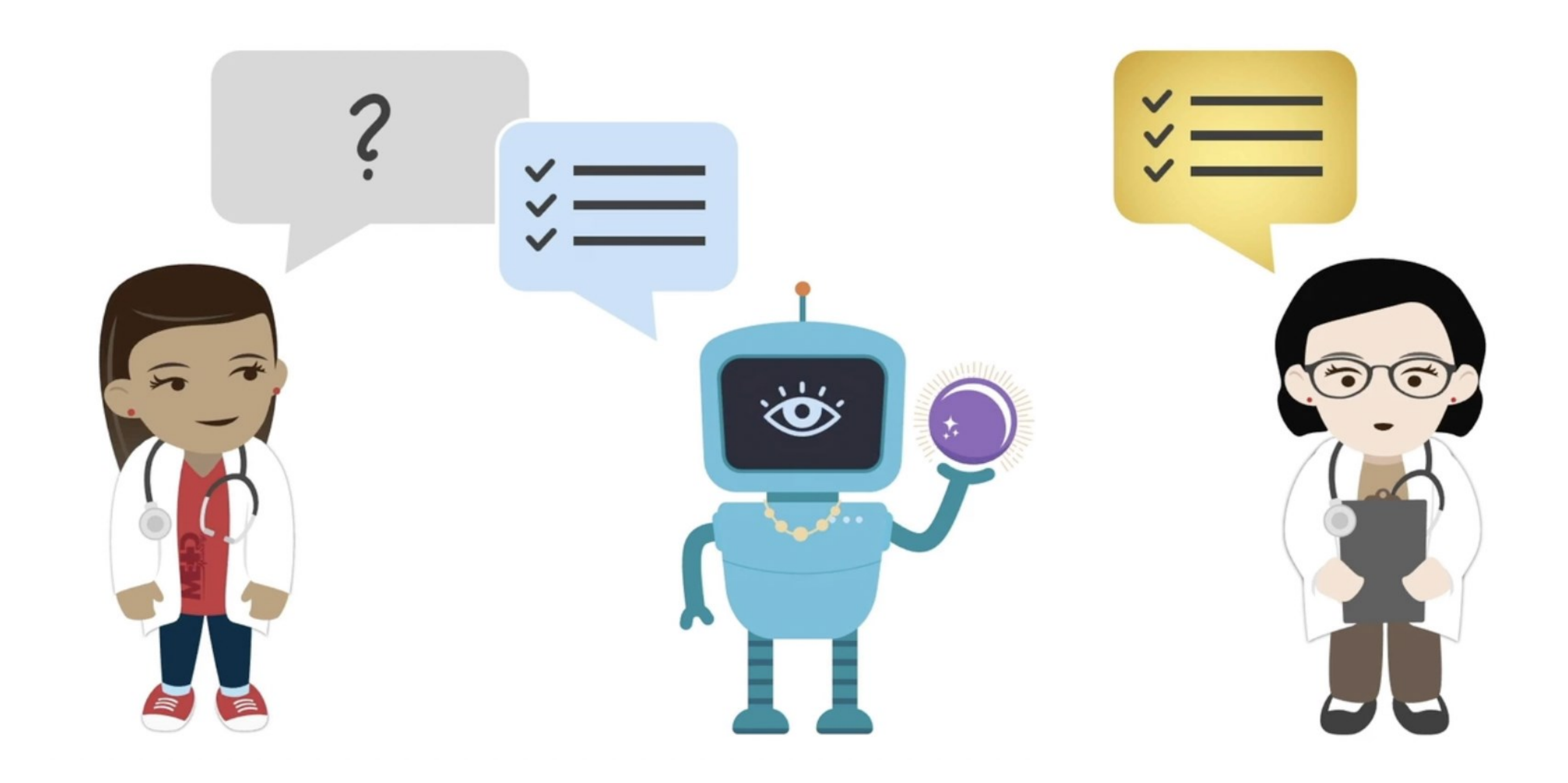

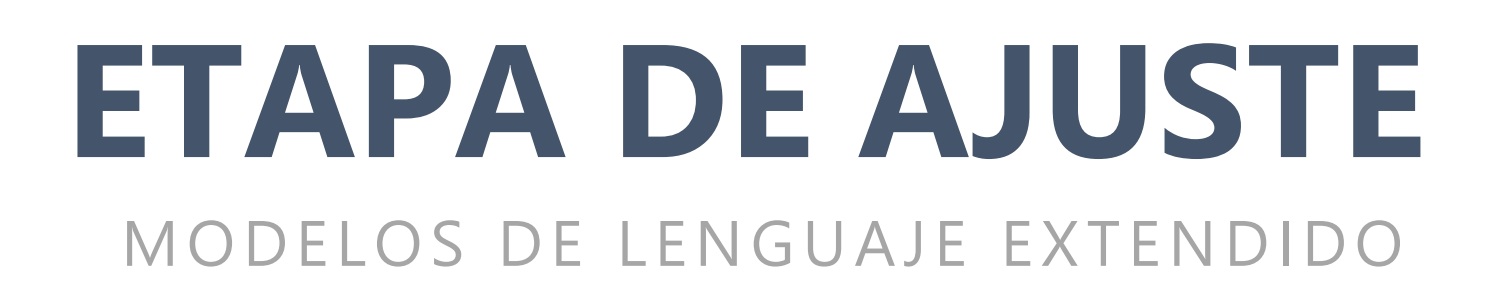

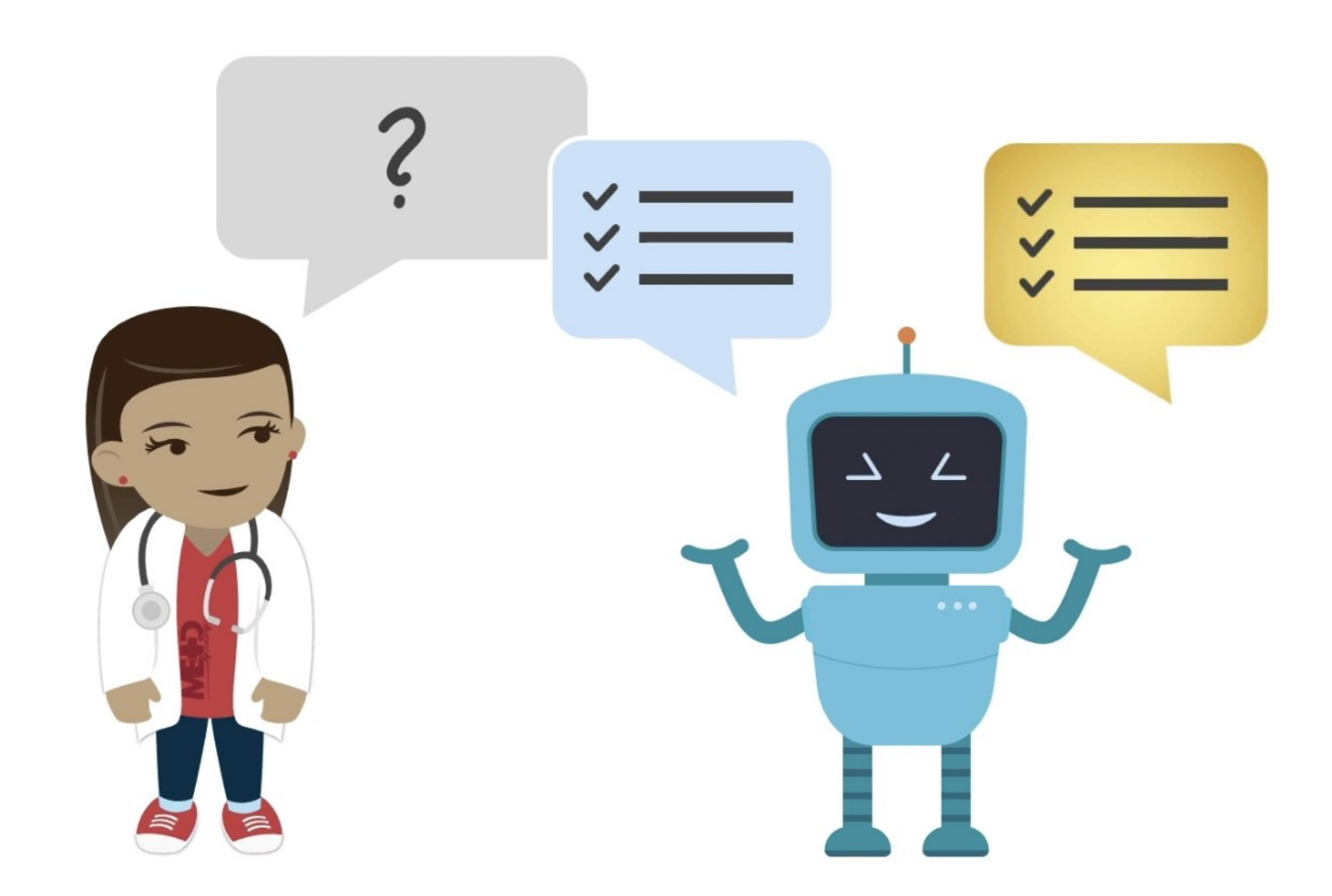

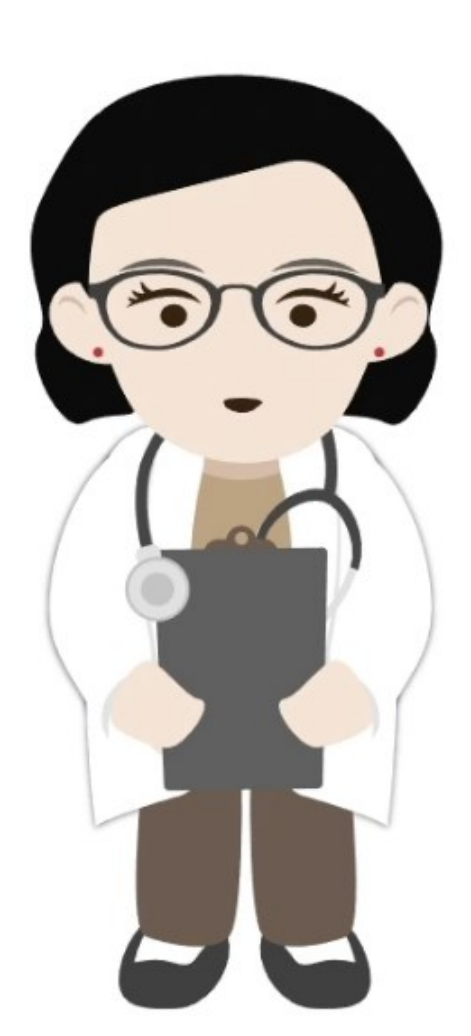

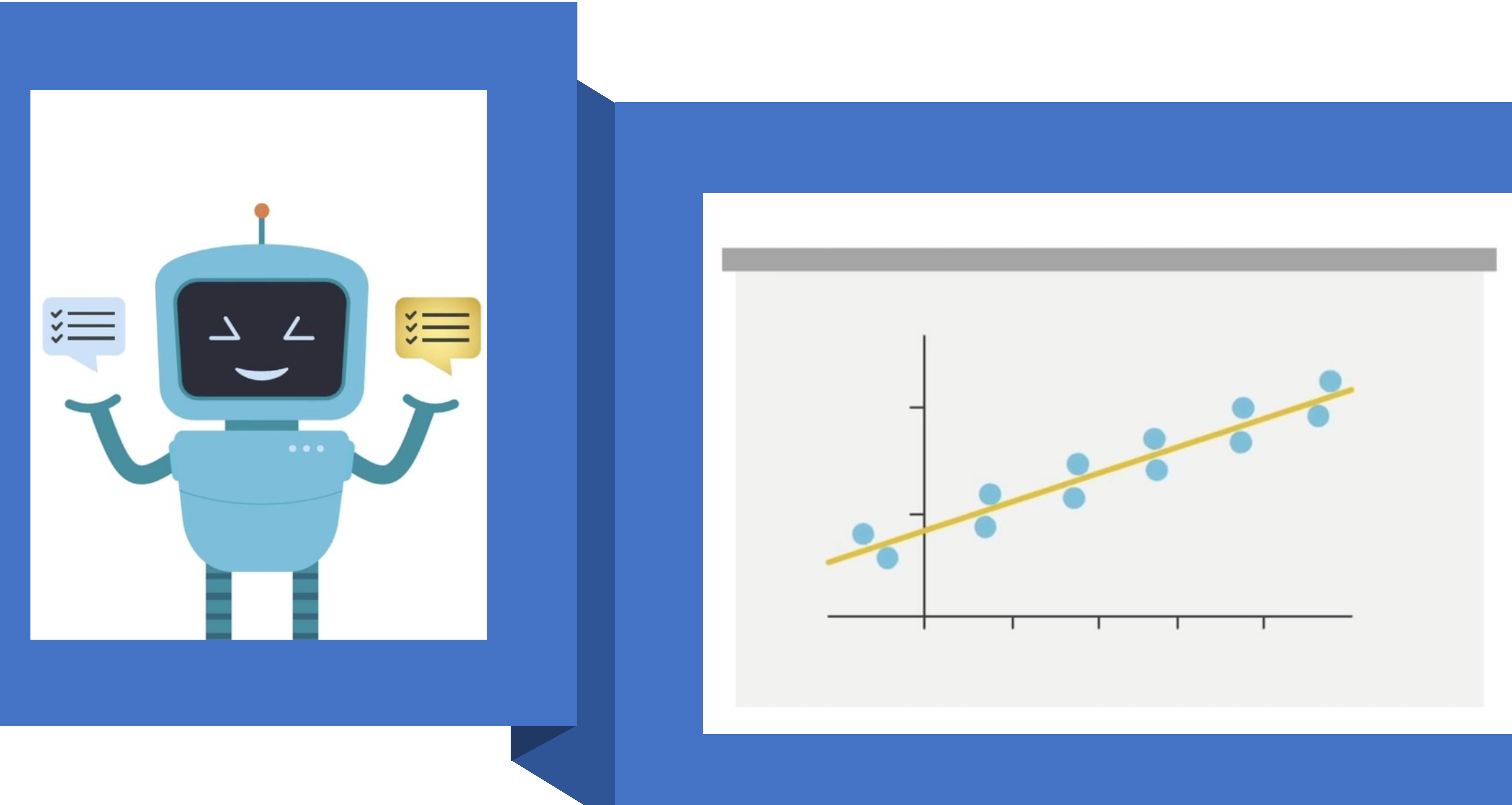

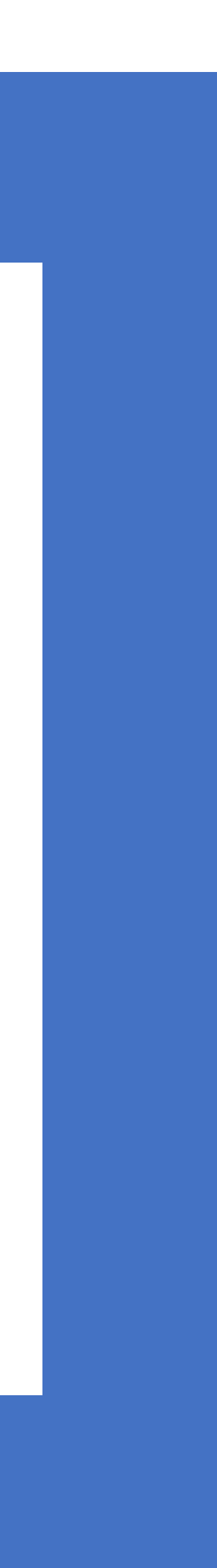

- 
- 
- 
- 
- 

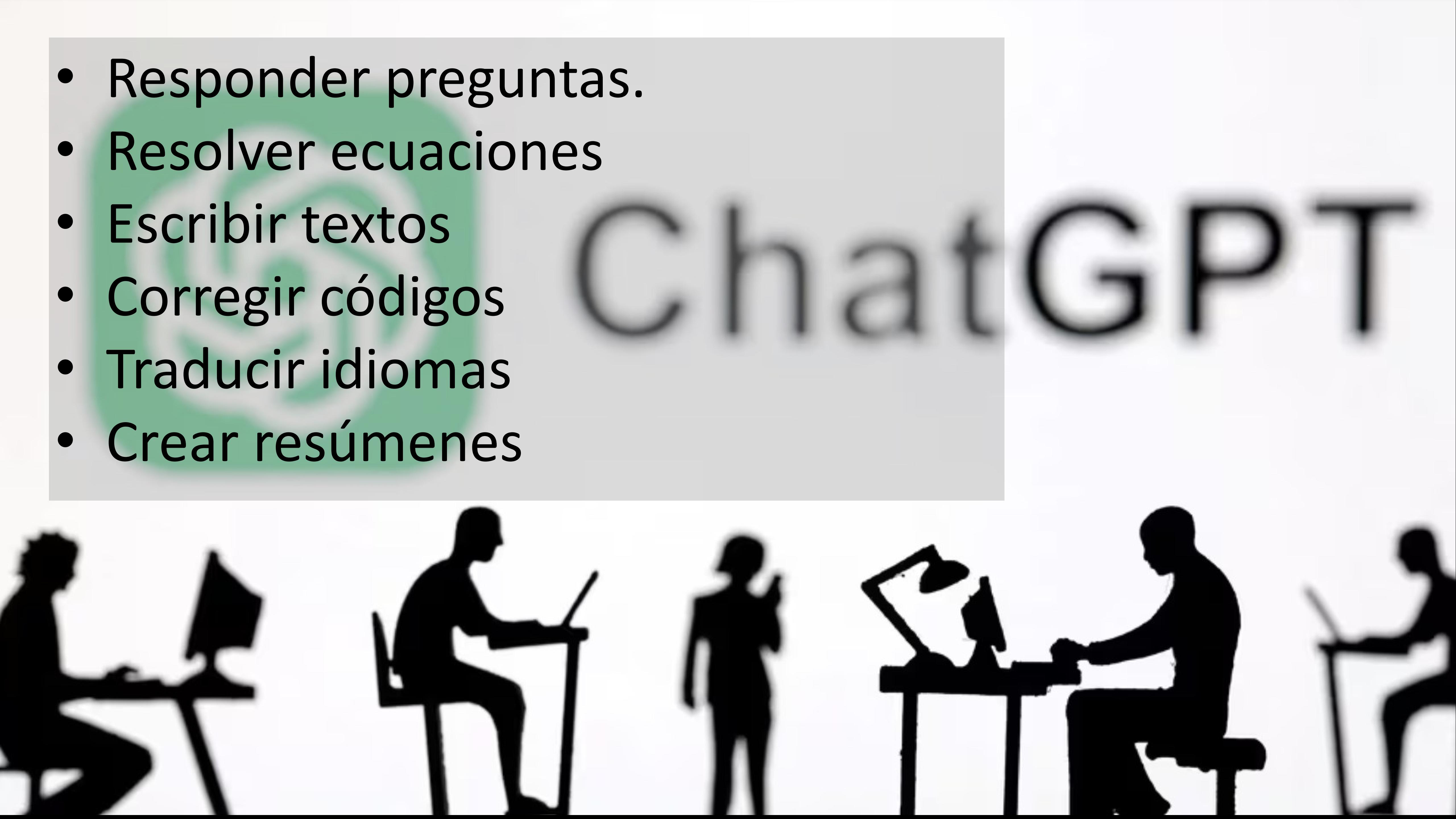

## **CARACTERISTICAS DE CHAT GPT**

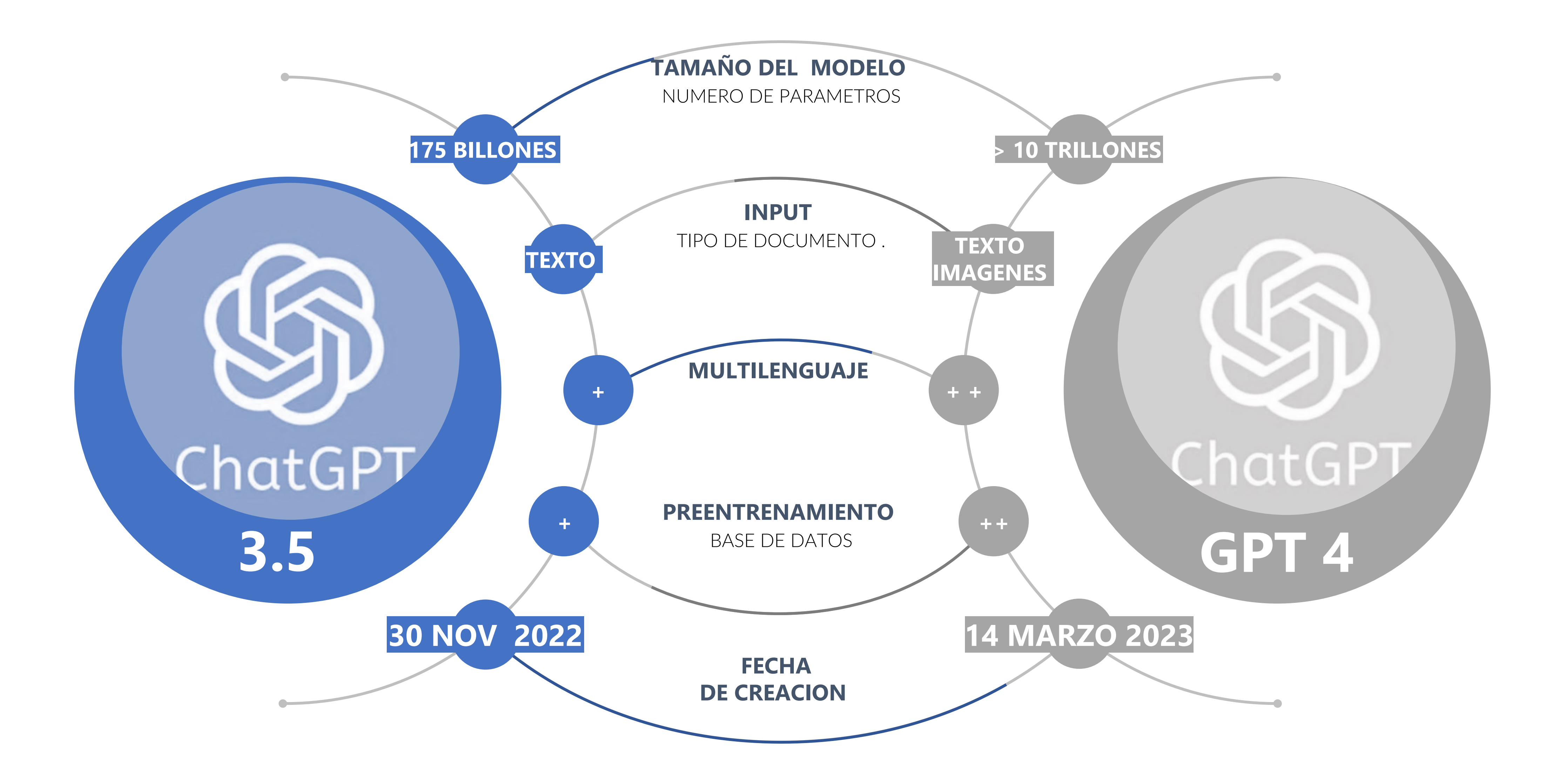

## 25 openai.com/chatgpt/

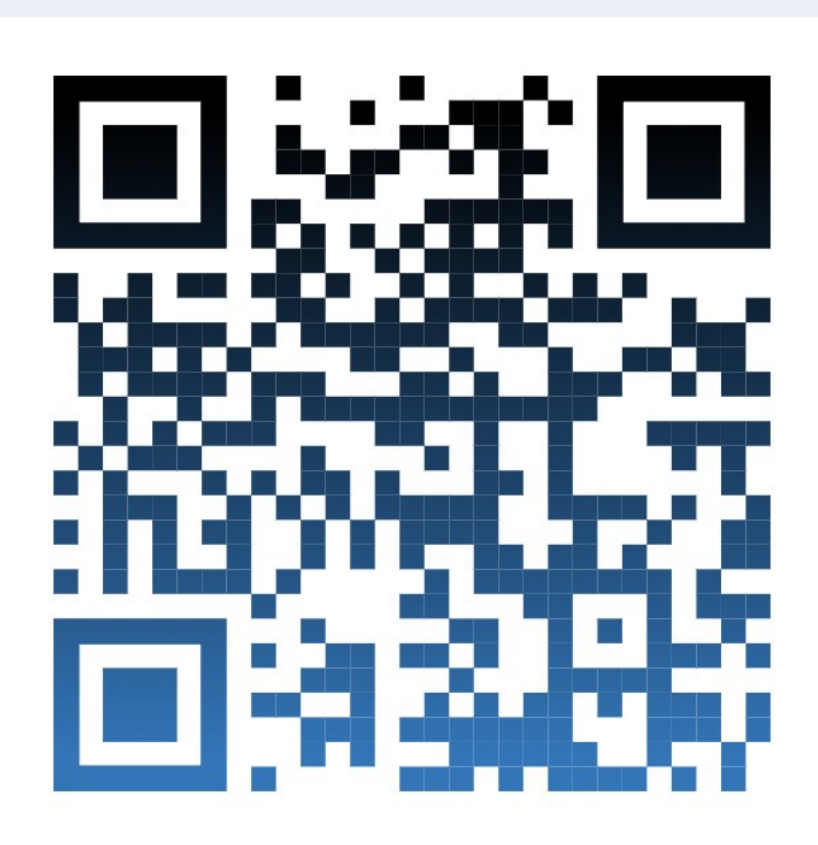

Research Pro

ChatGPT

֍

## Get answers. Find inspiration. Be more productive.

Free to use. Easy to try. Just ask and ChatGPT can help with writing, learning, brainstorming, and more.

Start now 7

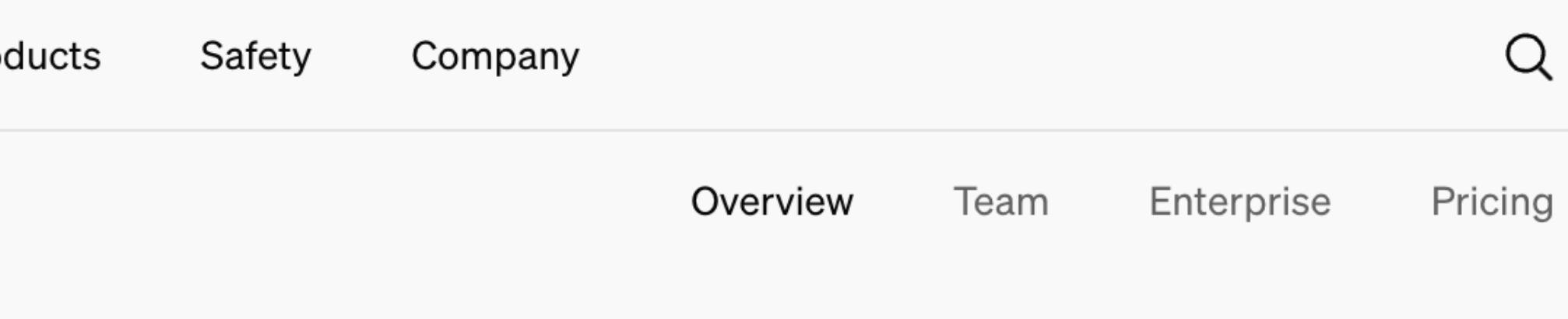

ChatGPT

Download the app >

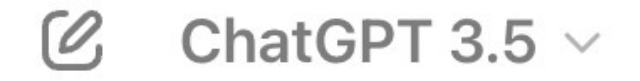

#### Sugiere actividades divertidas

para ayudarme a hacer amistades

#### Pregúntame capitales del mundo

para mejorar mi geografía

Envía un mensaje a ChatGPT

Al enviar un mensaje a ChatGPT, aceptas nuestras condiciones y confirmas que has leído nuestra política de privacidad.

Iniciar sesión

Suscribirse

 $\circled{?}$ 

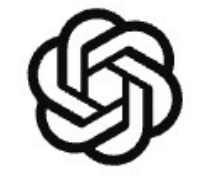

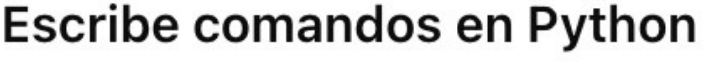

para automatizar informes diarios

#### Cuéntame un hecho curioso

sobre el Imperio romano

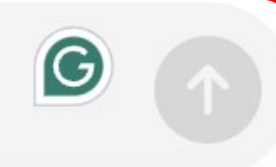

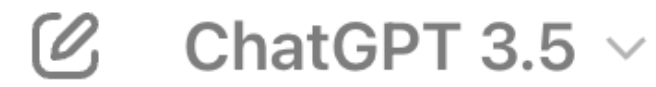

#### QUIENES SON MAS SIMPATICOS LOS HEPATOLOGOS O LOS **ENDOSCOPISTAS**

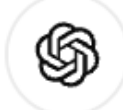

Esa es una pregunta divertida y un poco subjetiva. En general, tanto los hepatólogos como los endoscopistas son profesionales médicos dedicados y con habilidades especializadas. La simpatía y la personalidad pueden variar ampliamente entre individuos dentro de cada especialidad.

Los hepatólogos se especializan en enfermedades del hígado y tienen un enfoque integral en el diagnóstico y tratamiento de estas condiciones. Por otro lado, los endoscopistas son expertos en procedimientos endoscópicos, que incluyen la evaluación y tratamiento de trastornos gastrointestinales mediante técnicas como la colonoscopia y la gastroscopia.

En cuanto a la simpatía, es probable que encuentres tanto hepatólogos como endoscopistas que sean amables, comprensivos y empáticos hacia sus pacientes. La clave está en la habilidad personal del médico para comunicarse y tratar a los pacientes con respeto y cuidado.

Así que, en términos de simpatía, jes difícil generalizar! Ambos grupos de especialistas médicos pueden ser igualmente agradables y profesiciales según la experiencia individual.

Envía un mensaje a ChatGPT

ChatGPT puede cometer errores. Considera verificar la información importante.

**G** 

Suscribirse

![](_page_19_Figure_11.jpeg)

![](_page_19_Figure_12.jpeg)

iHola! Soy Chat IA, tu asistente virtual profesional y amigable. ¿En qué puedo ayudarte hoy?

Para comparar los números 9.11 y 9.9, es útil observar los decimales. En este caso, 9.11 es mayor que 9.9. Cuando se comparan dos números decimales con el mismo número entero a la izquierda del punto decimal, el número con la mayor parte decimal es el mayor. En este caso, 0.11 es mayor que 0.9, por lo tanto, 9.11 es mayor que 9.9.

#### 9.11 Y 9.9. CUAL ES MAYOR ?

![](_page_20_Picture_4.jpeg)

![](_page_21_Figure_0.jpeg)

![](_page_22_Figure_0.jpeg)

![](_page_23_Picture_0.jpeg)

El daño hepático crónico se refiere a la lesión continua y progresiva en el hígado que ocurre a lo largo del tiempo. Este proceso dañino puede ser causado por diversas condiciones, como la hepatitis crónica viral, el consumo excesivo de alcohol, enfermedades del hígado graso no alcohólico, trastornos genéticos, trastornos autoinmunes, o la exposición prolongada a toxinas o medicamentos hepatotóxicos.

A medida que avanza el daño hepático crónico, se produce una inflamación constante y la cicatrización del tejido hepático, lo que a menudo lleva a una condición conocida como fibrosis hepática. Con el tiempo, esta fibrosis puede progresar a una etapa más avanzada llamada cirrosis hepática, caracterizada por la formación de cicatrices extensas en el hígado, lo que afecta su capacidad para funcionar correctamente.

Los síntomas del daño hepático crónico pueden variar dependiendo de la causa subyacente y del grado de deterioro hepático, pero pueden incluir fatiga, debilidad, pérdida de apetito, pérdida de peso, náuseas, vómitos, ictericia (coloración amarillenta de la piel y los ojos), retención de líquidos, acumulación de toxinas en la sangre, confusión y en etapas avanzadas,

### **Chat AI**

#### EXPLICAR EL DAÑO HEPATICO CRONICO

sangrado fácil y problemas de coagulación. Es importante destacar que el daño hepático crónico puede ser irreversible en etapas avanzadas, lo que puede llevar a complicaciones graves como insuficiencia hepática, cáncer de hígado y la necesidad de un trasplante de hígado. Por lo tanto, es fundamental tratar y controlar las condiciones subyacentes que contribuyen al daño hepático crónico, así como adoptar un estilo de vida saludable que incluya una alimentación equilibrada, evitar el alcohol en exceso y seguir las recomendaciones médicas para prevenir complicaciones y preservar la salud hepática.

EXPLICAR LA NUTRICION EN DAÑO HEPATICO CRONICO

La nutrición desempeña un papel fundamental en el manejo del daño hepático crónico. Las enfermedades hepáticas crónicas, como la cirrosis, 3. \*\*Suplementación de vitaminas y minerales\*\*: Las personas con pueden causar disfunción en el hígado, lo que afecta la capacidad del cuerpo enfermedad hepática crónica pueden presentar deficiencias de vitaminas para digerir, absorber y procesar los nutrientes. A continuación se presentan liposolubles como la vitamina A, D, E y K, así como de ciertos minerales como algunos aspectos clave sobre la nutrición en el daño hepático crónico: el zinc y el hierro. Es importante asegurarse de que los pacientes reciban 1. \*\*Ingesta de proteínas\*\*: Es importante que los pacientes con daño hepático suficientes vitaminas y minerales a través de la dieta o de suplementos si es crónico consuman cantidades adecuadas de proteínas de alta calidad. Las necesario. proteínas son esenciales para la síntesis de proteínas corporales, la función 4. \*\* Control del consumo de alcohol y grasas\*\*: En el caso de la esteatosis inmunológica y la reparación de tejidos. Sin embargo, en estados avanzados hepática (acumulación de grasa en el hígado), es fundamental reducir o de cirrosis, el hígado puede tener dificultades para procesar el amoníaco, un eliminar el consumo de alcohol y limitar la ingesta de grasas saturadas y producto de desecho de la metabolización de las proteínas, por lo que puede trans. Una dieta equilibrada, rica en frutas, verduras, granos enteros y resultar beneficioso limitar la ingesta de proteínas en ciertos casos. proteínas magras, puede ser beneficiosa en estos casos. 2. \*\* Control de la ingesta de sodio\*\*: Muchos pacientes con enfermedad 5. \*\*Seguimiento y supervisión médica\*\*: Cada paciente con daño hepático hepática crónica retienen líquidos, lo que puede llevar a la acumulación de crónico puede tener necesidades dietéticas específicas, por lo que es líquido en el abdomen (ascitis) u otras complicaciones. Reducir la ingesta de importante que un profesional de la salud especializado en nutrición supervise y ajuste la dieta de acuerdo con las necesidades individuales de cada sodio puede ayudar a controlar esta retención de líquidos y mejorar los paciente. síntomas asociados.

### **Chat AI**

![](_page_24_Picture_4.jpeg)

 $\bullet\bullet\bullet$ 

![](_page_24_Picture_6.jpeg)

![](_page_25_Picture_0.jpeg)

![](_page_25_Picture_1.jpeg)

ACTUA COMO NUTRIOLOGO EXPERTO Y ESTABLECE UNA RECOMENDACION DE DIETA PARA PACIENTE CON DAÑO HEPATICO CRONICO DESCOMPENSADO CON ASCITIS SEVERA Y ENCEFALOPATIA. DAME LAS RECOMENDACIONES POR POR **COMIDAS Y DIAS DURANTE UNA SEMANA** 

Como nutriólogo experto, es fundamental diseñar una dieta cuidadosamente planificada para un paciente con daño hepático crónico descompensado, ascitis severa y encefalopatía. La dieta debe tener como objetivo reducir la carga sobre el hígado, controlar la retención de líquidos y el edema, y garantizar un adecuado aporte de nutrientes esenciales. A continuación, te presento un ejemplo de recomendaciones de dieta para una semana: \*\*Día 1:\*\*

- \*\*Desayuno: \*\* Yogur bajo en grasa con frutas frescas y avena.
- \*\* Almuerzo: \*\* Sándwich de pavo con pan integral y ensalada verde.
- \*\*Cena: \*\* Pescado al horno con limón, quinoa y verduras al vapor.
- \*\*Aperitivos: Frutos secos (nueces, almendras).
- **\*\*Día 2:\*\***
- \*\*Desayuno: \*\* Licuado de plátano, espinacas y leche de almendras.
- \*\* Almuerzo: \*\* Pollo a la parrilla con arroz integral y vegetales al vapor.
- \*\*Cena: \*\* Tortilla de espárragos con puré de batata.
- \*\* Aperitivos: \*\* Galletas integrales con hummus.

### **Chat AI**

#### \*\*Día 3:\*\*

- \*\*Desayuno: \*\* Tostadas integrales con aguacate y tomate.
- \*\*Almuerzo: \*\* Lentejas estofadas con arroz blanco y ensalada de pepino.

Cl×

 $\cdots$ 

- \*\*Cena: \*\* Pavo al horno con puré de calabaza y brócoli al vapor.
- \*\*Aperitivos: \*\* Palitos de zanahoria con guacamole.
- \*\*Día 4:\*\*
- \*\*Desayuno: \*\* Batido de bayas con semillas de chia.
- \*\*Almuerzo: \*\* Ensalada de garbanzos con pollo a la parrilla.
- \*\*Cena: \*\* Salmón al horno con quinoa y espárragos.
- \*\* Aperitivos: \*\* Yogur griego con miel y nueces.
- \*\*Día 5:\*\*
- \*\*Desayuno: \*\* Avena con plátano en rodajas y nueces.
- \*\*Almuerzo: \*\* Pescado al vapor con patatas cocidas y brócoli.
- \*\*Cena: \*\* Ensalada de quinoa, aguacate y espinacas.
- \*\*Aperitivos: \*\* Palitos de apio con crema de cacahuate.

![](_page_26_Picture_0.jpeg)

![](_page_26_Picture_1.jpeg)

ACTUA COMO NUTRIOLOGO EXPERTO Y ESTABLECE UNA RECOMENDACION DE DIETA PARA PACIENTE CON DAÑO HEPATICO CRONICO DESCOMPENSADO CON ASCITIS SEVERA Y ENCEFALOPATIA. DAME LAS RECOMENDACIONES POR POR **COMIDAS Y DIAS DURANTE UNA SEMANA** 

![](_page_26_Picture_4.jpeg)

⊲×

 $\bullet\bullet\bullet$ 

## Como hacer un PROMPT

![](_page_27_Figure_1.jpeg)

![](_page_27_Picture_7.jpeg)

![](_page_27_Figure_8.jpeg)

![](_page_27_Figure_9.jpeg)

#### **ACTUA COMO NUTRIOLOGO EXPERTO**

### **ESTABLECE UNA RECOMENDACIÓN DE DIETA**

### **PACIENTE CON DAÑO HEPATICO CRONICO DESCOMPENSADO CON ASCITIS Y ENCEFALOPATIA**

#### **DAME LAS RECOMENDACIONES POR DIAS Y COMIDAS POR UNA SEMANA**

![](_page_27_Figure_14.jpeg)

## APLICACIONES DE CHAT GPT **GASTROENTEROLOGIA**

01 EDUCACION

**PACIENTES** 

Les

02

COMUNICACION MEDICO - PACIENTE

![](_page_28_Picture_6.jpeg)

![](_page_28_Figure_7.jpeg)

### **01** EDUCACION PACIENTES

#### **ChatGPT Answers Common Patient Questions About Colonoscopy**

![](_page_29_Picture_151.jpeg)

• RESPUESTAS POR

- IA / CHAT GPT 3.5
- NO IA / FORMULARIOS
- 4 EVALUADORES
	- SENIOR Y FELLOWS
- ESCALA DE LIKERT
- TAIWAN

Sources

Common questions (CO

CQ1 What is a colonos

Why is a colonoso CQ<sub>2</sub> performed?

How to prepare fo CQ3 colonoscopy?

What to expect d CQ4 colonoscopy

What to expect af CQ5 colonoscopy p

What to do after a CQ6 colonoscopy i

What to do after a CQ7 colonoscopy re

What to expect al CQ8 complications'

![](_page_29_Picture_20.jpeg)

![](_page_29_Picture_21.jpeg)

Table 1. Quality Indicators (Ease of Understanding, Scientific Adequacy, Satisfaction) for Answers From AI and From Non-AI

![](_page_30_Picture_0.jpeg)

![](_page_30_Picture_1.jpeg)

Communication Are We There Yet?

Adi Lahat <sup>1,\*</sup><sup>0</sup>, Eyal Shachar <sup>1</sup>, Benjamin Avidan <sup>1</sup>, Benjamin Glicksberg <sup>2</sup> and Eyal Klang <sup>3</sup>

![](_page_30_Picture_28.jpeg)

![](_page_30_Picture_5.jpeg)

![](_page_30_Picture_6.jpeg)

## Evaluating the Utility of a Large Language Model in Answering<br>Common Patients' Gastrointestinal Health-Related Questions:

![](_page_30_Figure_8.jpeg)

![](_page_31_Picture_0.jpeg)

![](_page_31_Picture_1.jpeg)

Communication Are We There Yet?

Adi Lahat <sup>1,\*</sup><sup>0</sup>, Eyal Shachar <sup>1</sup>, Benjamin Avidan <sup>1</sup>, Benjamin Glicksberg <sup>2</sup> and Eyal Klang <sup>3</sup>

![](_page_31_Picture_29.jpeg)

![](_page_31_Picture_5.jpeg)

![](_page_31_Picture_6.jpeg)

## Evaluating the Utility of a Large Language Model in Answering<br>Common Patients' Gastrointestinal Health-Related Questions:

![](_page_31_Figure_8.jpeg)

![](_page_31_Picture_9.jpeg)

![](_page_32_Picture_0.jpeg)

![](_page_32_Picture_1.jpeg)

Communication Are We There Yet?

Adi Lahat <sup>1,\*</sup><sup>1</sup>, Eyal Shachar<sup>1</sup>, Benjamin Avidan<sup>1</sup>, Benjamin Glicksberg<sup>2</sup> and Eyal Klang<sup>3</sup>

- **110 PREGUNTAS COMUNES**  $\bullet$
- **RESPUESTAS POR CHAT GPT 3.5**  $\bullet$
- 3 EVALUADORES SENIORS
- ESCALA DE 5 PUNTOS
- PREGUNTAS DE SINTOMAS, **DIAGNOSTICO Y TRATAMIENTO** 
	- EFICACIA EXACTITUD EFICACIA

![](_page_32_Picture_10.jpeg)

![](_page_32_Picture_11.jpeg)

## Evaluating the Utility of a Large Language Model in Answering<br>Common Patients' Gastrointestinal Health-Related Questions:

Treatment-related questions

![](_page_32_Figure_14.jpeg)

Accuracy

 $1$  –

Clarity

up-to-date

Efficacy

![](_page_32_Picture_19.jpeg)

### 03 RAZONAMIENTO CLINICO

**BRIEF COMMUNICATION** 

#### **Chat Generative Pretrained Transformer Fails** the Multiple-Choice American College of **Gastroenterology Self-Assessment Test**

Suchman, Kelly MD<sup>1</sup>; Garg, Shashank MD<sup>2</sup>; Trindade, Arvind J. MD<sup>1,3</sup>

Author Information⊙

10.14309/ajg.0000000000002320

**DISCUSSION:** 

ChatGPT

3.5

current form.

65.1%

![](_page_33_Picture_8.jpeg)

![](_page_33_Figure_9.jpeg)

![](_page_33_Picture_10.jpeg)

# 04

Liver Care Guide  $\vee$ 

What's the latest on diagnosing steatotic liver...

![](_page_34_Picture_3.jpeg)

![](_page_34_Picture_4.jpeg)

#### **Liver Care Guide**

Por community builder A

A hepatology assistant for steatotic liver disease guidance.

Can you summarize the AASLD guidelines?

What are the treatment options for this condition? How should I monitor a patient with this disease?

**O** Envía un mensaje a Liver Care Guide

![](_page_34_Picture_12.jpeg)

# 04

Liver Care Guide  $\sqrt{}$ 

The AASLD guidelines on the clinical assessment and management of nonalcoholic fatty liver disease (NAFLD) emphasize recent advances in noninvasive risk stratification and therapeutics. Here are the key points from the

guidelines:

2. Noninvasive Tests (NITs):  $\left(\bigvee\right)$ 

**O** Envía un mensaje a Liver Care Guide

![](_page_35_Picture_10.jpeg)

Can you summarize the AASLD guidelines?

#### 1. Screening and Risk Stratification:

- General population-based screening for NAFLD is not recommended.
- High-risk individuals (e.g., those with type 2 diabetes mellitus (T2DM), medically complicated obesity, family history of cirrhosis) should be screened for advanced fibrosis.
- Patients with hepatic steatosis or clinically suspected NAFLD should undergo primary risk assessment using the fibrosis-4 index (FIB-4).

![](_page_35_Picture_16.jpeg)

- 20 ESCENARIOS CLINICOS
- EVALUADOS POR CHAT GPT
- 2 EVALUADORES SENIORS
- APEGO A LAS GUIAS CLINICAS

![](_page_36_Picture_8.jpeg)

![](_page_36_Picture_9.jpeg)

### RESPUESTAS : **90 %** APEGO A LAS GUIAS CLINICAS COEF KAPPA 0.84

#### **Conclusions**

Results suggest that ChatGPT could aid healthcare providers in making informed decisions and improve compliance with postcolonoscopy surveillance guidelines. Future research should investigate integrating ChatGPT into electronic health record systems and evaluating its effectiveness in different healthcare settings and populations.

# **04** MANEJO DE

#### Harnessing language models for streamlined postcolonoscopy patient management: a novel approach

Yuri Gorelik, MD, MPH A . Itai Ghersin, MD, MHA . Itay Maza, MD, PhD . Amir Klein, MD

![](_page_37_Picture_2.jpeg)

- EII IA ENDO MICROBIOMA
- 5 PREGUNTAS POR CADA AREAS
- PANEL DE EXPERTOS

![](_page_37_Picture_6.jpeg)

![](_page_37_Picture_7.jpeg)

![](_page_37_Picture_8.jpeg)

![](_page_37_Picture_9.jpeg)

### scientific reports

![](_page_37_Picture_1.jpeg)

**LIZHER** /L 45, NO. 6, 574-584 Adeg/10.1080/0142159K.2023.2186203

MEE GUIDE

Guide No. 158

Ken Masters ®

of Oman

- **PROTEGER LA INFORMACION PERSONAL**
- **USAR COMO UN ASISTENTE**
- **NECESIDAD DE REGULACIÓN**

benefitted from the advances in Artificial Intelligence (AI) ire. Just as any technological advance opens discussions I for HPE ethics need to be identified, anticipated, and Al without compromising crucial ethical principles. Rather uide focuses on the ethical issues likely to face HPE teachres and administrators as they encounter and use Al systems in their teaching environment. While many of the ethical principles may be familiar to readers in other contexts, they will be viewed in whit of Al, and some unfamiliar issues will be introduced. They include data gathering, anonymity, vcy. consent, data ownership, security, bias, transparency, responsibility, autonomy, and benefithe Guide, each topic explains the concept and its importance and gives some indication The with its complexities. Ideas are drawn from personal experience and the relevant most topics, further reading is suggested so that readers may further explore the conincre. The aim is for HPE teachers and decision-makers at all levels to be alert to The proactive action to be prepared to deal with the ethical problems and The presents to HPE.

![](_page_38_Picture_9.jpeg)

#### **& OPEN ACCESS E** Check for such

### **Ethical use of Artificial Intelligence in Health Professions Education: AMEE**

Medical Education and Informatics Department, College of Medicine and Health Sciences, Sultan Qaboos University, Muscat, Sultanate

#### **KEYWORDS**

medical education; health professions education; **ChanGPT** 

![](_page_38_Picture_16.jpeg)

![](_page_39_Picture_0.jpeg)

### GRACIAS POR LA ATENCIÓN

![](_page_40_Picture_1.jpeg)

![](_page_40_Picture_8.jpeg)

![](_page_41_Picture_0.jpeg)

**OpenAl** GPT4,, 3.5, Assistant API, API, GPT **Enterprise** 

![](_page_41_Figure_2.jpeg)

~ 4000 (GPT-3.5)  $~\sim$  8000 (GPT-4) ~ 3000 - 6000 Wörter API: 128K (GPT 4 Turbo) API: 4096 Completion

GPT4: Web Browsing, but model is only trained until March 2024

![](_page_41_Picture_5.jpeg)

Google 1.5, Gemini Pro, 1.0 **Vision** 

20\$  $\sqrt{\sqrt{}}$  (Pro)  $\sqrt{\sqrt{2}}$  $\checkmark$  $\sqrt{40+}$ 

not public (free) API 1.5: > 1. Mio.

![](_page_41_Picture_9.jpeg)

![](_page_41_Picture_11.jpeg)

**Google Search Accessibility** 

![](_page_41_Picture_15.jpeg)